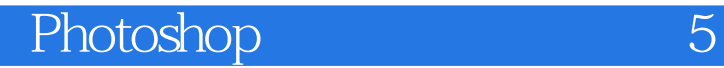

Photoshop 5

13 ISBN 978711544451X

出版时间:2017-1

页数:272

版权说明:本站所提供下载的PDF图书仅提供预览和简介以及在线试读,请支持正版图书。

www.tushu000.com

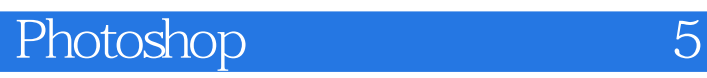

 $5\,$ 

 $17$ 

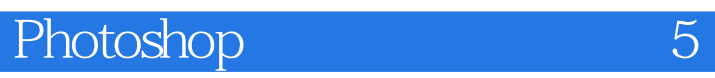

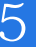

的镜头,脑袋是很好的相机";熟悉多种后期处理软件,如Lightroom、Photoshop等;还是一位知名作

 $1$  we have the set of the set of the set of the set of the set of the set of the  $\mathbf{w}$ 

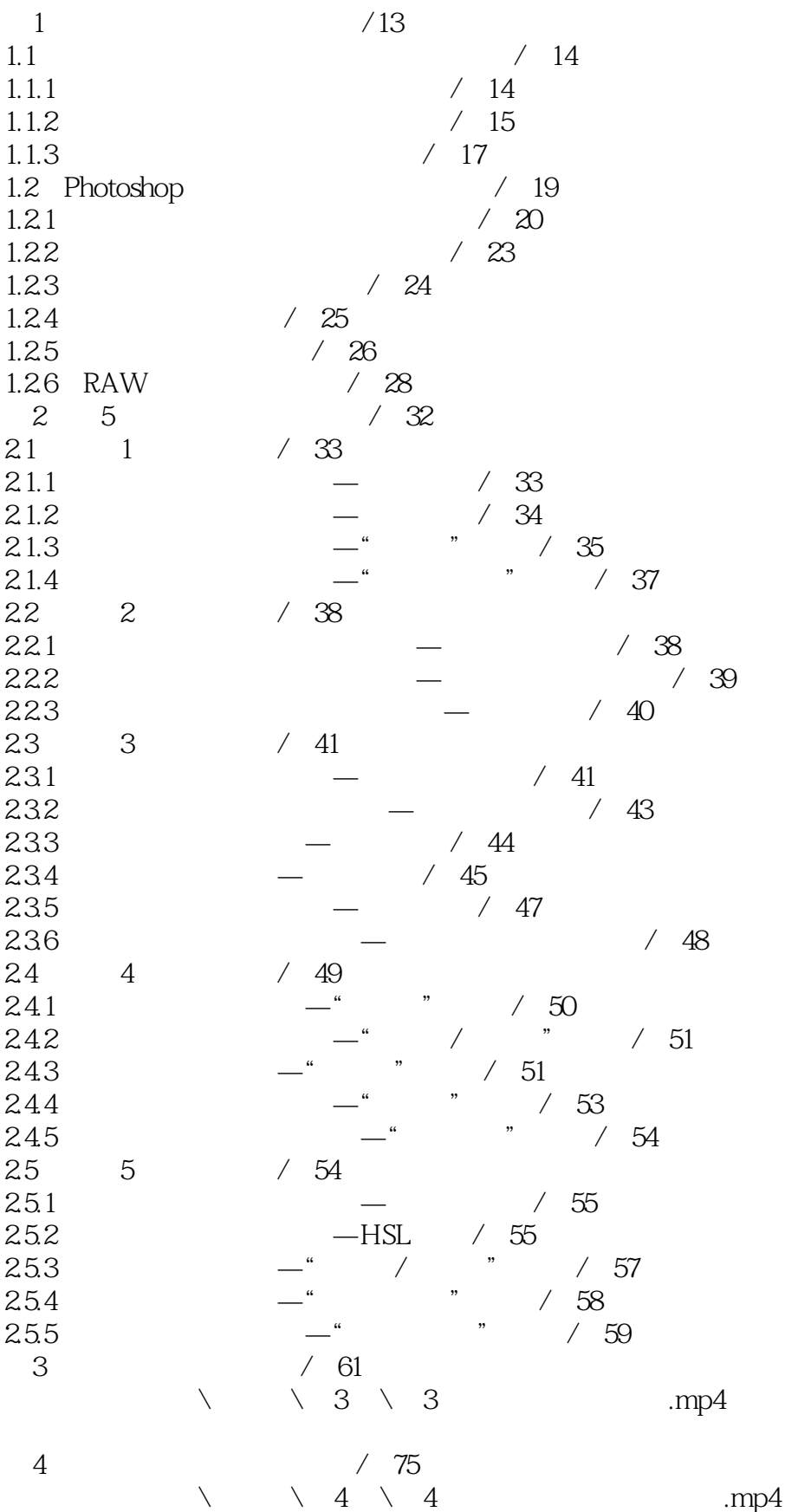

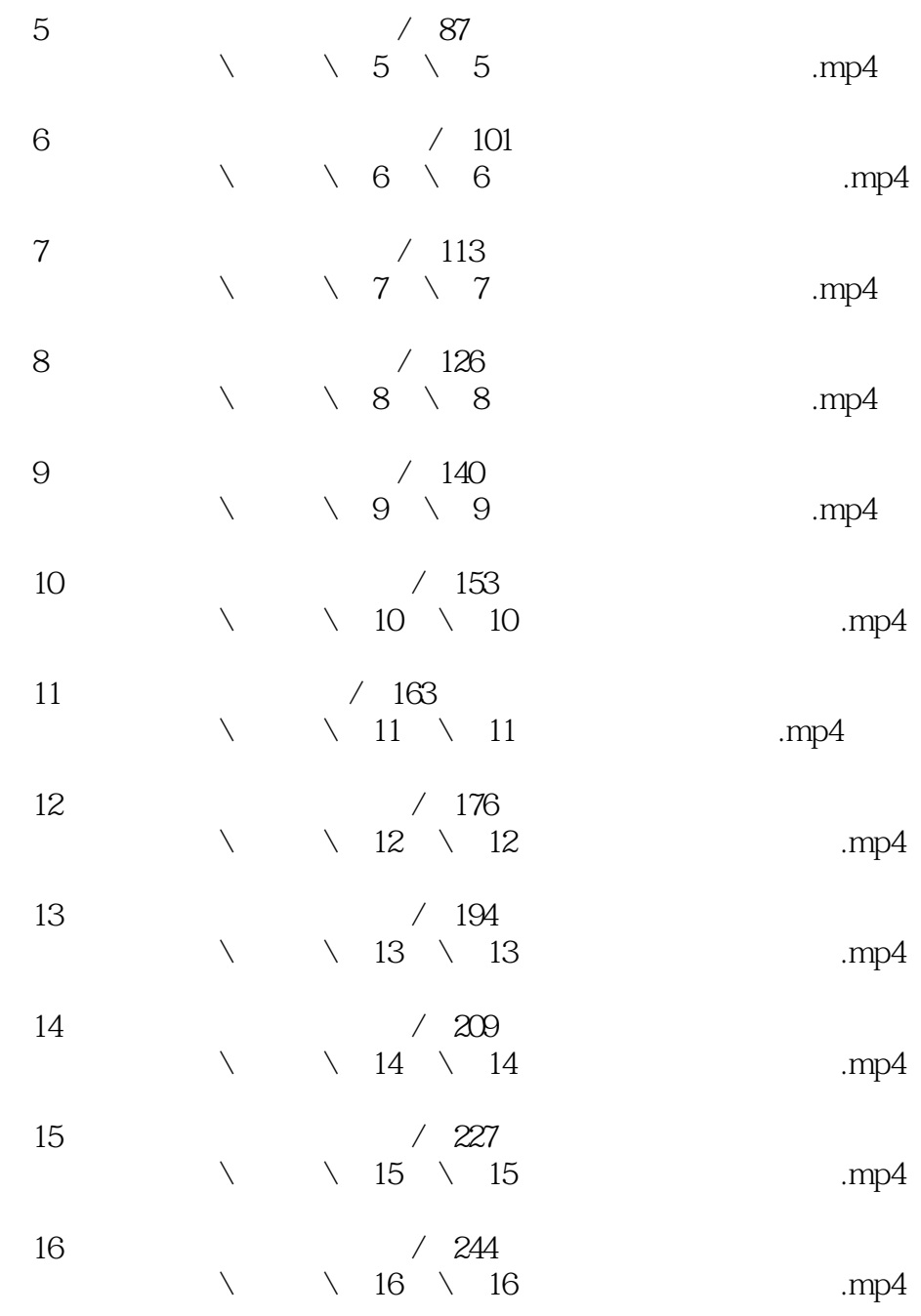

 $17$  /  $260$  $\lambda \qquad \lambda \qquad 17 \qquad \lambda \qquad 17$  7  $\qquad \qquad \text{mp4}$ 

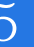

本站所提供下载的PDF图书仅提供预览和简介,请支持正版图书。

:www.tushu000.com